#### **BAB V**

#### **ANALISIS DATA PENELITIAN DAN PEMBAHASAN**

#### **5.1. Analisis Pendahuluan**

# **5.1.1. Data Rekapitulasi Angket Mengikuti Pengajian Dhuha Di Masjid Yayasan Syajaratun Thayyibah**

Untuk menentukan nilai kuantitatif dalam mengikuti Pengajian Dhuha di masjid Yayasan Syajaratun Thayyibah adalah dengan melaksanakan penyebaran angket. Berdasarkan angket yang telah disebarkan, diperoleh hasil angket mengikuti pengajian dhuha di masjid yayasan syajaratun thayyibah peserta pengajian ditunjukkan pada tabel di bawah ini.

| N <sub>0</sub> | <b>Responden</b> | Mengikuti Pengajian |
|----------------|------------------|---------------------|
| 1              | $Responden - 1$  | 29                  |
| $\overline{2}$ | $Responden - 2$  | 29                  |
| 3              | $Responden - 3$  | 28                  |
| $\overline{4}$ | $Responden - 4$  | 29                  |
| 5              | $Responden - 5$  | 28                  |
| 6              | $Responden - 6$  | 29                  |
| 7              | $Responden - 7$  | 26                  |
| 8              | $Responden - 8$  | 30                  |
| 9              | $Responden - 9$  | 30                  |
| 10             | $Responden - 10$ | 30                  |
| 11             | $Responden - 11$ | 27                  |
| 12             | $Responden - 12$ | 30                  |
| 13             | $Responden - 13$ | 27                  |
| 14             | $Responden - 14$ | 30                  |
| 15             | $Responden - 15$ | 30                  |
| 16             | $Responden - 16$ | 29                  |

**Tabel 5.1 Rekapitulasi Nilai Anket Mengikuti Pengajian** 

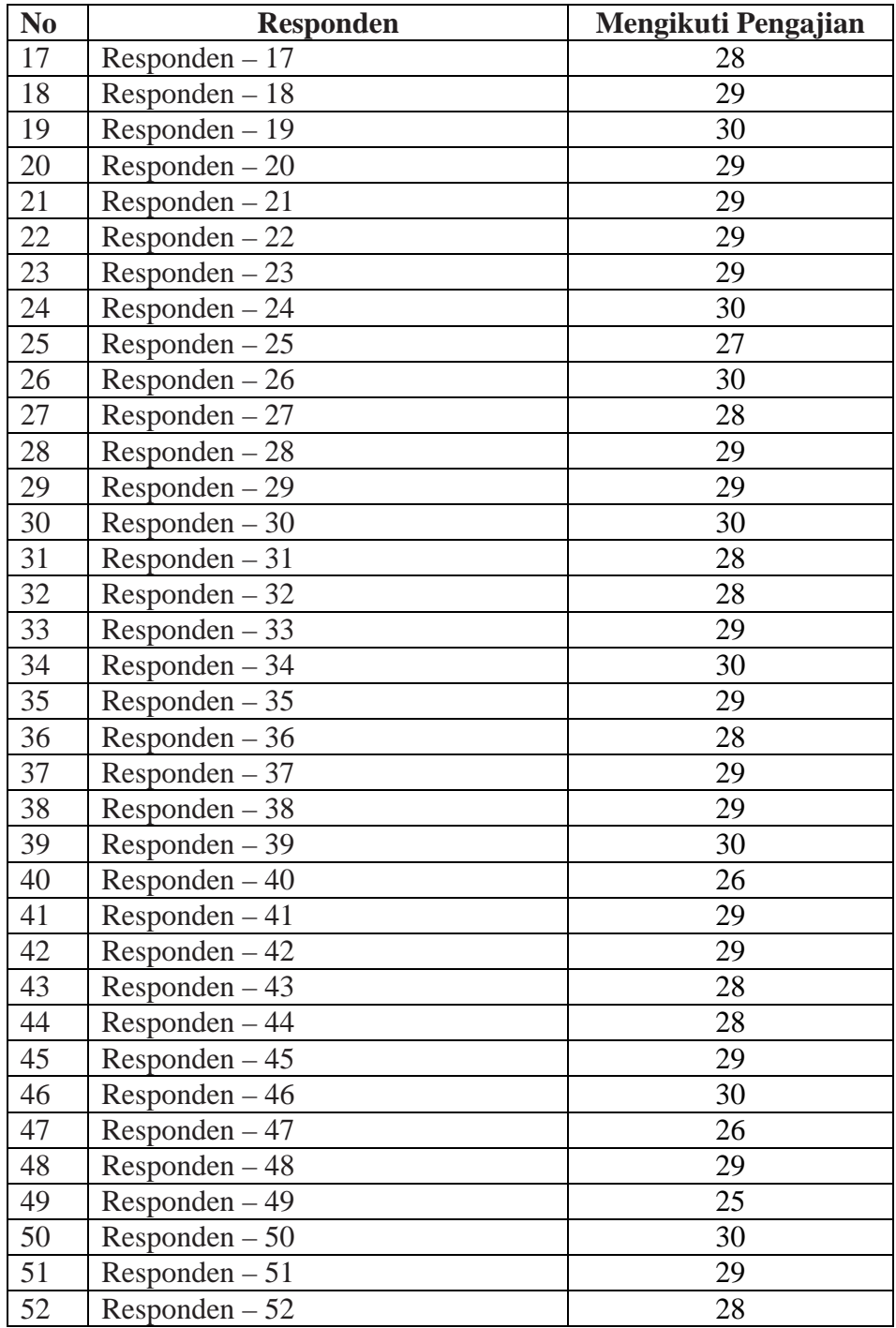

Dari hasil tes di atas, dapat diketahui skor tertinggi mengikuti pengajian dhuha adalah 30 sedangkan nilai terendah adalah 25.

Selanjutnya data diatas merupakan data ratio sehingga harus diubah menjadi data ordinal, dari data diatas diperoleh data ordinal sebagai berikut:

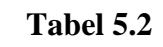

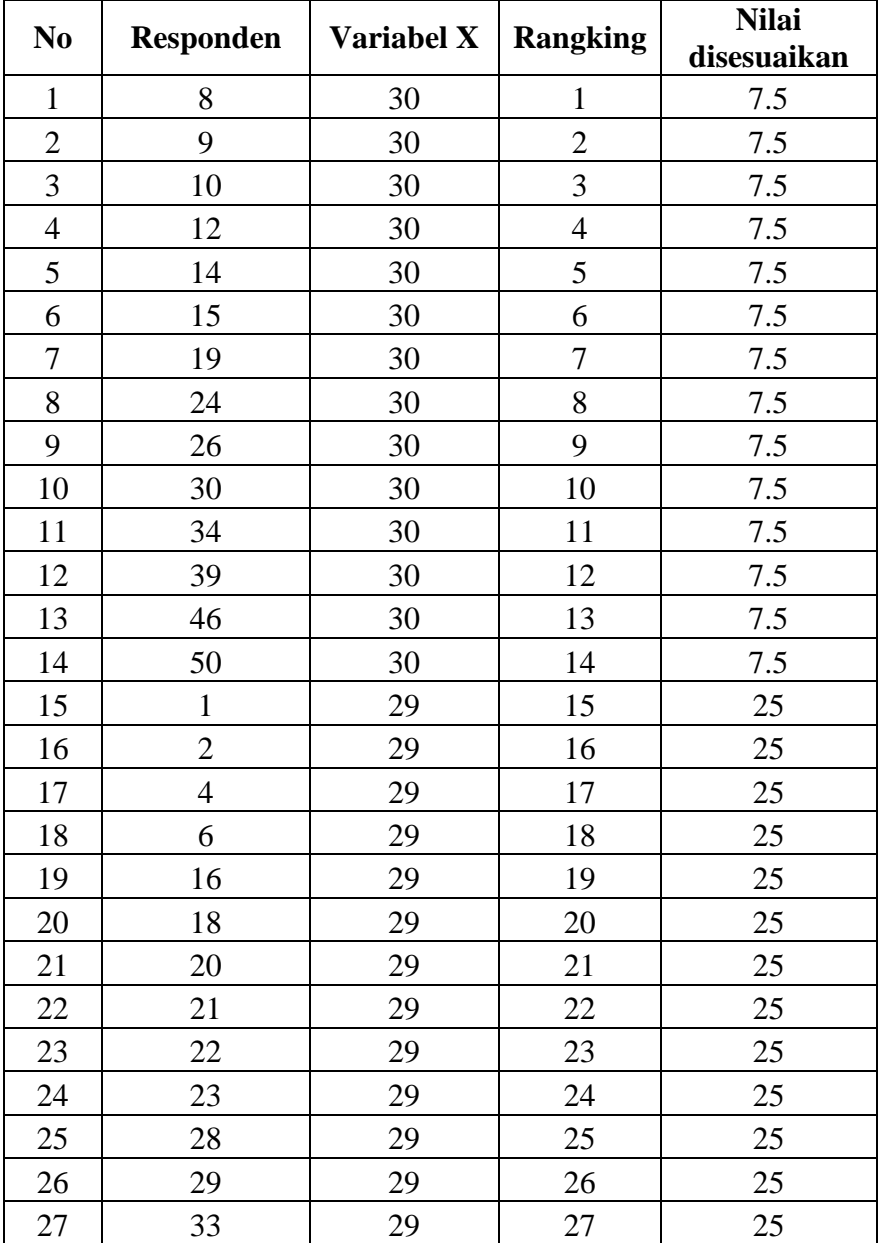

## **Data Disesuaikan Variabel X**

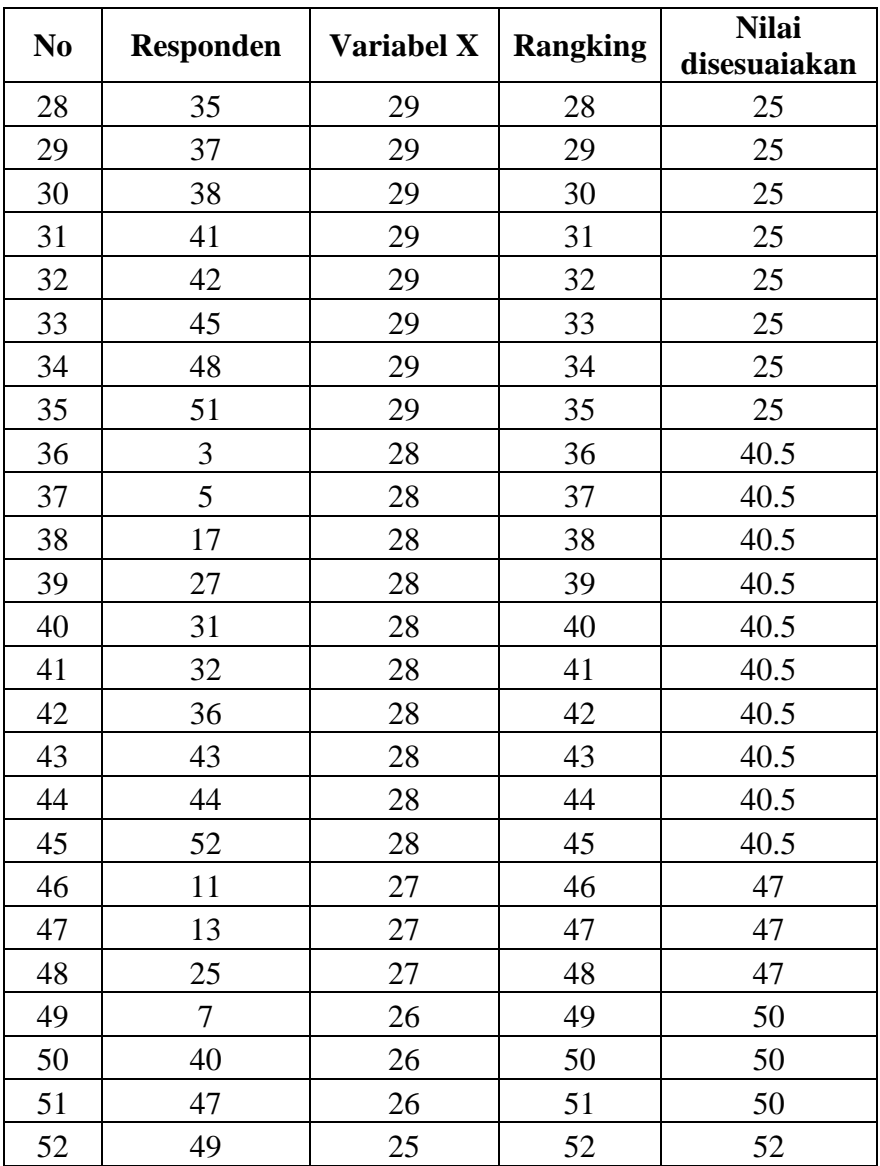

Data ordinal variabel X diatas selanjutnya akan digunakan untuk mencari besar korelasi dengan variabel Y menggunakan rumus Spearman.

## **5.1.2. Data Rekapitulasi Pemahaman Agama Jamaah**

Untuk mengetahui pemahaman agama jamaah adalah dengan melaksanakan angket. Pemahaman agama jamaah diambil dari hasil angket yang disebar kepada peserta pengajian. Berdasarkan angket yang telah disebar diperoleh data sebagaimana ditunjukkan pada tabel di bawah ini:

**Tabel 5.3 Rekapitulasi Pemahaman Agama Jamaah** 

| N <sub>0</sub> | <b>Responden</b>          | Pemahaman Agama |
|----------------|---------------------------|-----------------|
| $\mathbf{1}$   | $Responden - 1$           | 57              |
| $\overline{2}$ | $Responden - 2$           | 56              |
| $\overline{3}$ | $Responden - 3$           | 56              |
| $\overline{4}$ | $Responden - 4$           | 54              |
| 5              | $Responden - 5$           | 55              |
| 6              | Responden $-\overline{6}$ | 55              |
| $\tau$         | $Responden - 7$           | 51              |
| $\overline{8}$ | $Responden - 8$           | 60              |
| 9              | $Responden - 9$           | 55              |
| 10             | $Responden - 10$          | 58              |
| 11             | $Responden - 11$          | 60              |
| 12             | $Responden - 12$          | 59              |
| 13             | $Responden - 13$          | 60              |
| 14             | $Responden - 14$          | 57              |
| 15             | $Responden - 15$          | 57              |
| 16             | $Responden - 16$          | 57              |
| 17             | $Responden - 17$          | 52              |
| 18             | $Responden - 18$          | 57              |
| 19             | $Responden - 19$          | 54              |
| 20             | $Responden - 20$          | 58              |
| 21             | $Responden - 21$          | 58              |
| 22             | $Responden - 22$          | 57              |
| 23             | $Responden - 23$          | 56              |
| 24             | $Responden - 24$          | 59              |
| 25             | $Responden - 25$          | 53              |
| 26             | $Responden - 26$          | 58              |
| 27             | $Responden - 27$          | 57              |

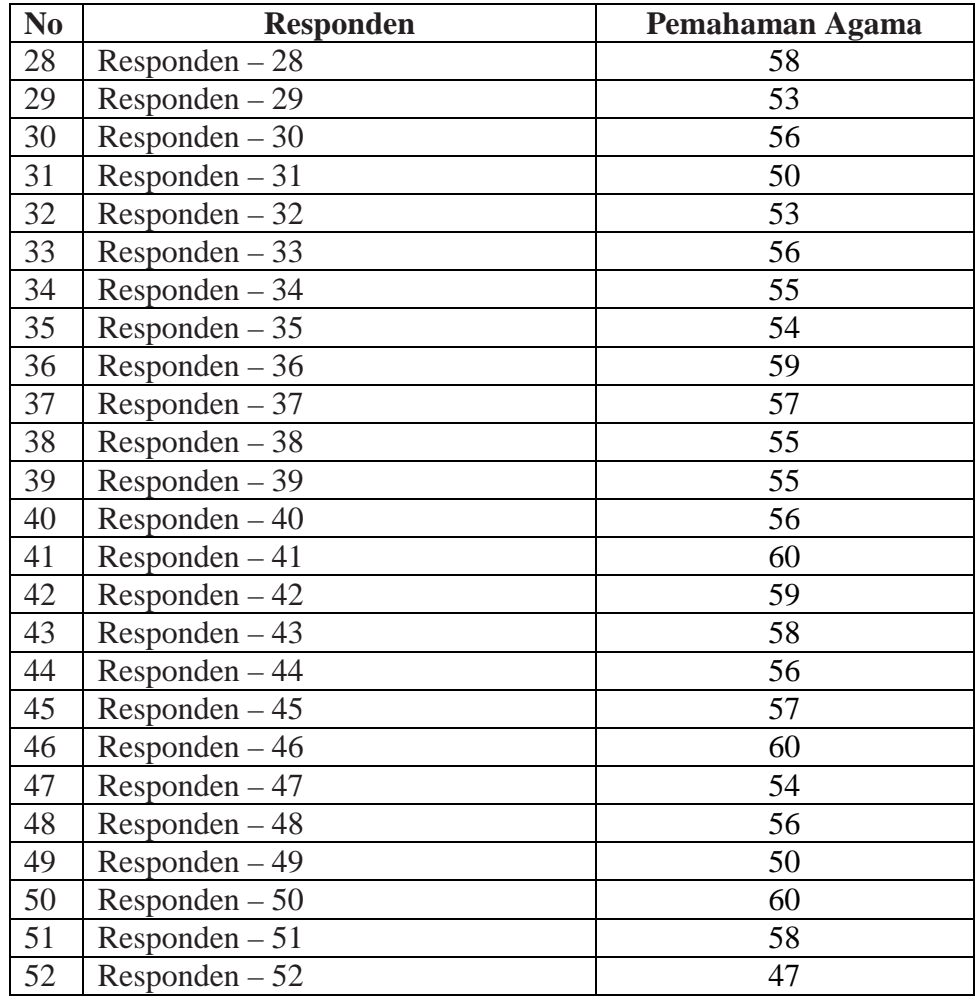

Dari hasil tes di atas, dapat diketahui nilai tertinggi pemahaman agama jamaah adalah 60 sedangkan nilai terendah adalah 47. Selanjutnya data diatas merupakan data ratio sehingga harus diubah menjadi data ordinal, dari data diatas diperoleh data ordinal sebagai berikut:

| Tabel 5.4 |  |
|-----------|--|
|-----------|--|

**Data Disesuaikan Variabel Y** 

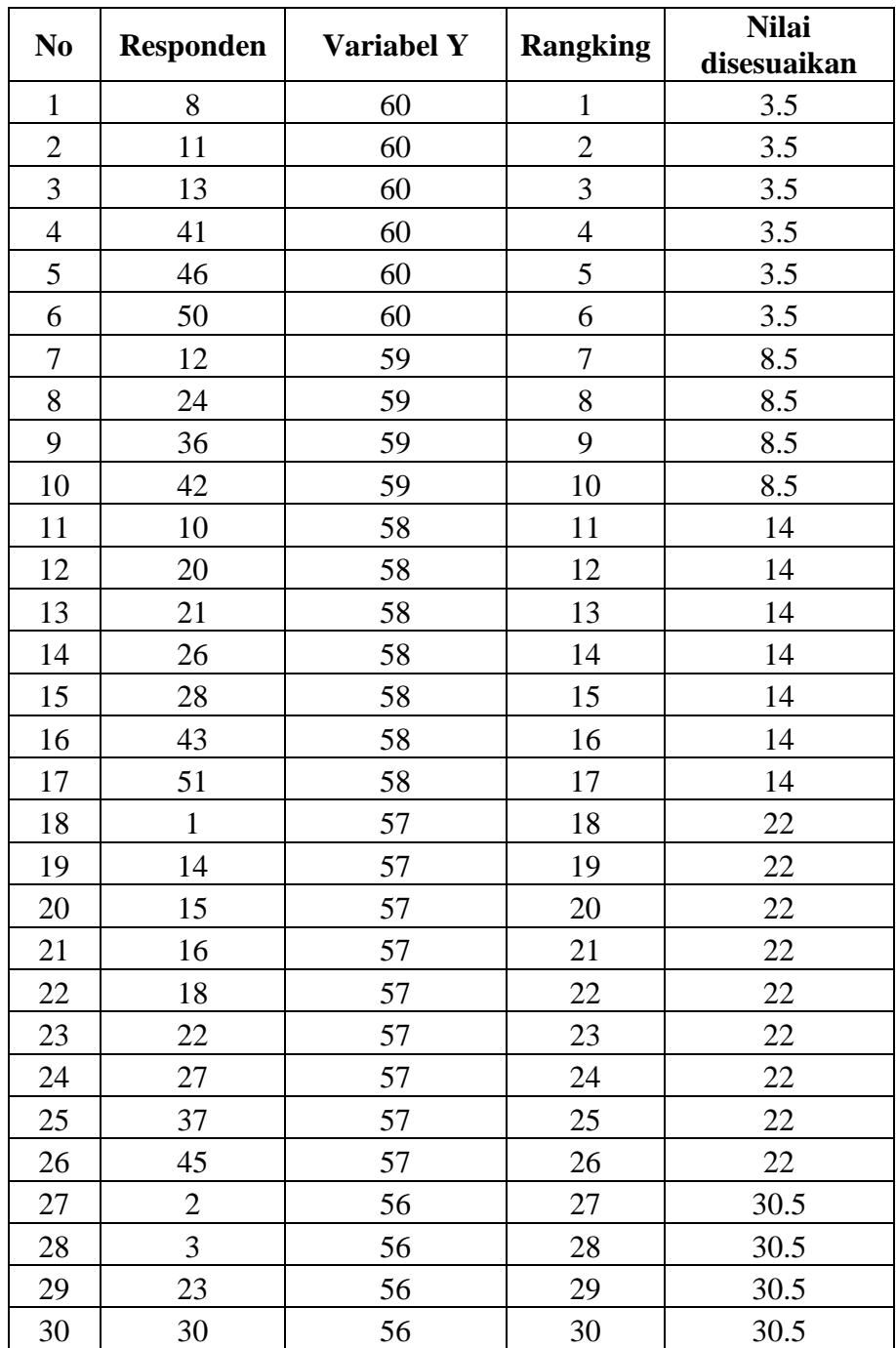

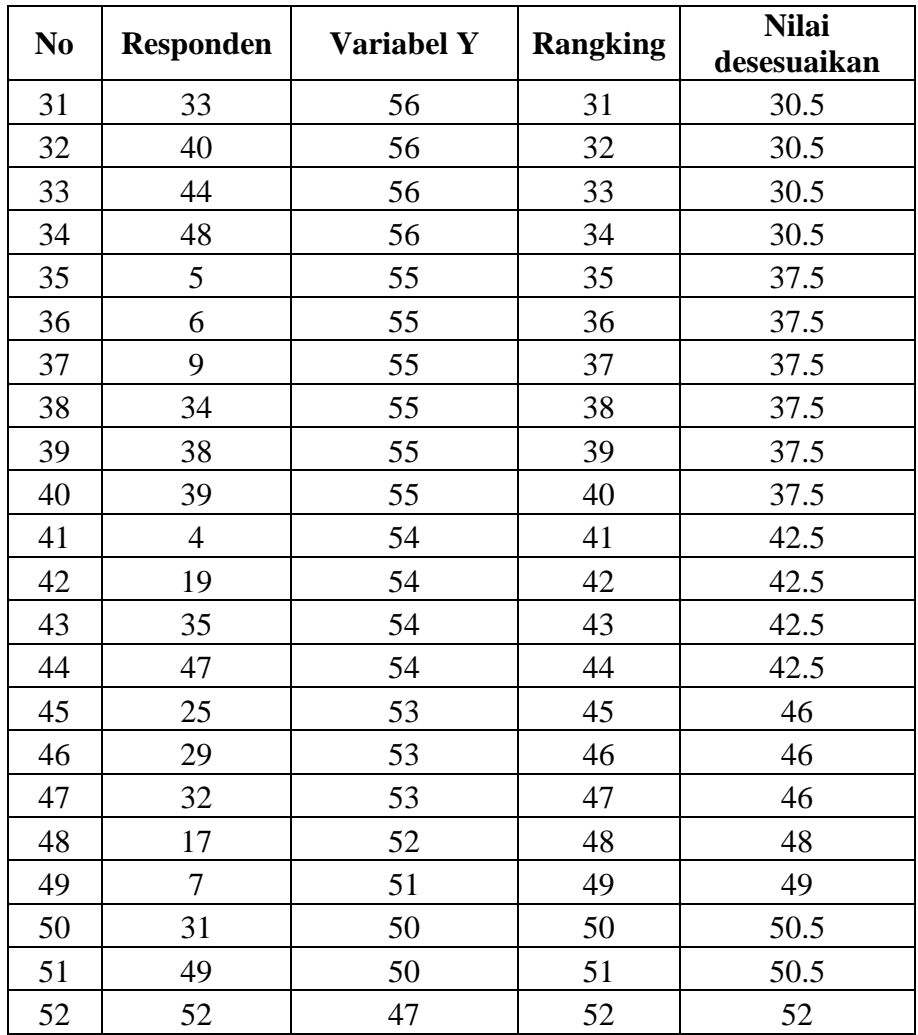

Data ordinal variabel Y diatas selanjutnya akan digunakan untuk mencari besar korelasi dengan variabel X menggunakan rumus Spearman.

## **5.2. Analisis Hipotesis**

#### **5.2.1. Analisis Awal**

Setelah mengubah data ratio dari variable X dan Y menjadi data ordinal, langkah selanjutnya yaitu mencari besar korelasi dengan menggunakan rumus Spearman. Berikut adalah perhitungan korelasi

menggunakan rumus Spearman:

# **Tabel 5.5**

# **Perhitungan Korelasi**

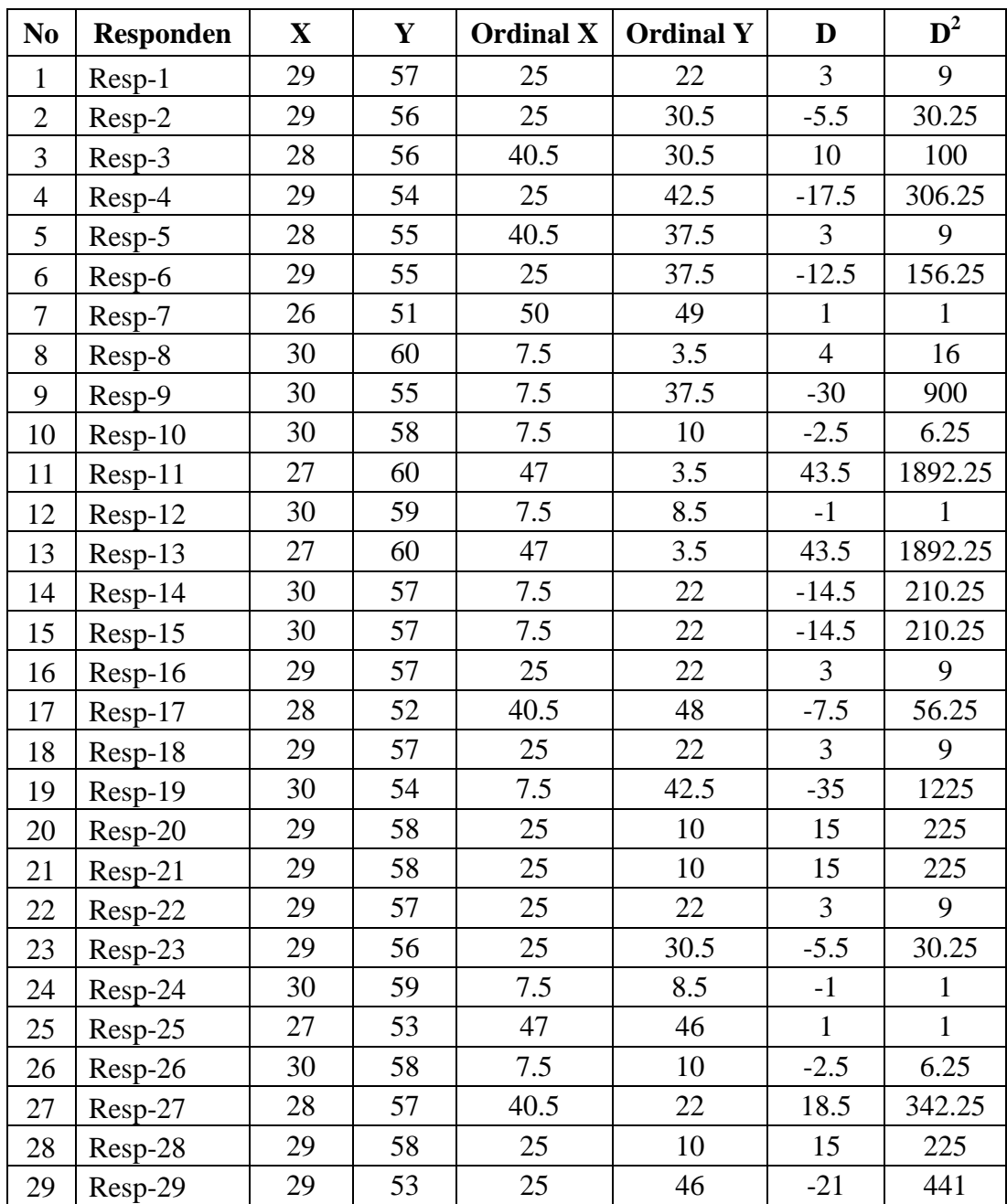

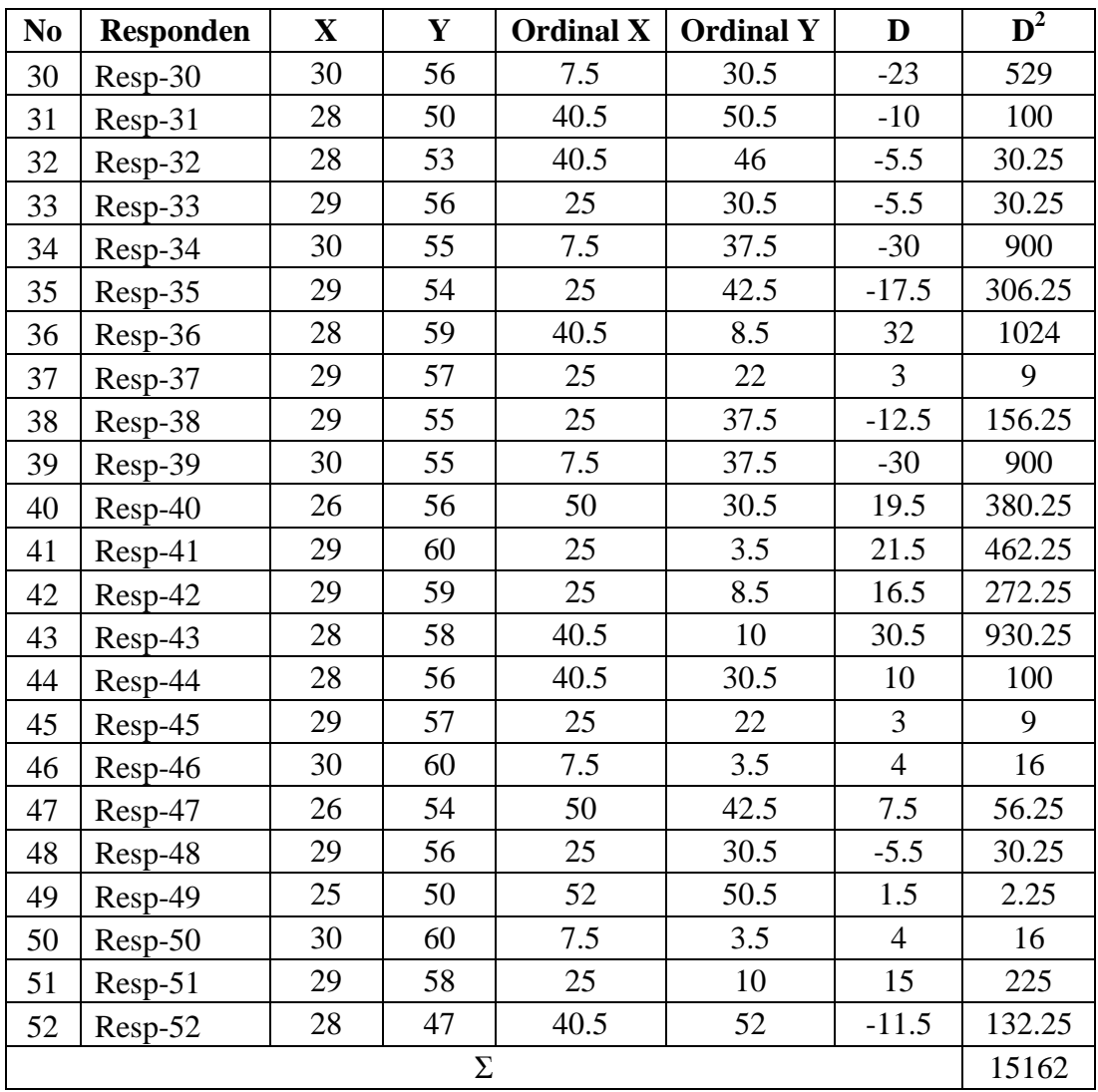

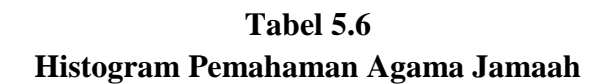

**Histogram**

**Dependent Variable: Pemahaman Agama Jamaah**

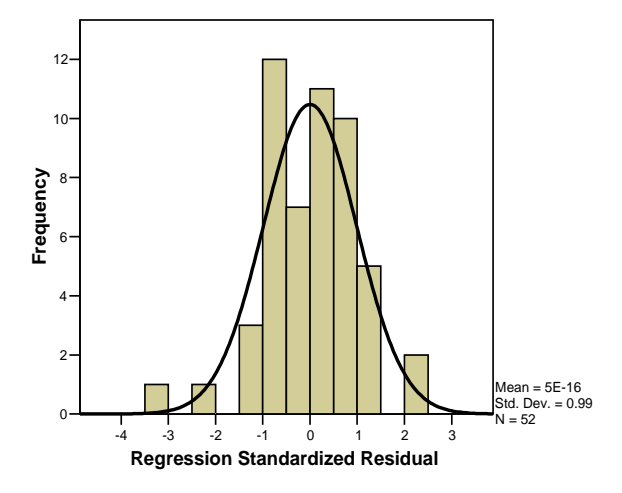

Perhitungan nilai korelasi Spearman:

$$
rho_{xy} = 1 - \frac{6 \sum D^2}{N(N^2 - 1)}
$$

$$
= 1 - \frac{6 \times 15165}{52(52^2 - 1)}
$$

$$
= 1 - \left(\frac{90972}{140550}\right)
$$

$$
= 1 - 0.647
$$

$$
= 0.353
$$

Berikut hasil perhitungan menggunakan SPSS 16.0:

|        |                                                                        |                                          | Mengikuti_Peng<br>ajian_Dhuha | Pemahaman_Ag<br>ama_Jamaah |
|--------|------------------------------------------------------------------------|------------------------------------------|-------------------------------|----------------------------|
|        | Spearman' Mengikuti_Pengajian_ Correlation Coefficient<br><b>Dhuha</b> |                                          | 1.000                         | .353                       |
| ls rho |                                                                        | Sig. (2-tailed)                          |                               | .013                       |
|        |                                                                        | N                                        | 52                            | 52                         |
|        | Jamaah                                                                 | Pemahaman_Agama_ Correlation Coefficient | .353                          | 1.000                      |
|        |                                                                        | Sig. (2-tailed)                          | .013                          |                            |
|        |                                                                        | N                                        | 52                            | 52                         |

**Tabel 5.7 Correlations**

\*. Correlation is significant at the 0.05 level (2-tailed).

Dari perhitungan di atas diperoleh nilai korelasi sebesar 0,353, selanjutnya dari nilai korelasi tersebut mencari tingkat keeratan korelasi dengan cara diinterpretasikan dengan table berikut:

### **Tabel 5.8**

**Interpretasi koefisien Korelasi** 

| Interval Koefisien | Tingkat Hubungan |
|--------------------|------------------|
| $0,00 - 0, 199$    | Sangat rendah    |
| $0,20 - 0,399$     | Rendah           |
| $0,40 - 0,599$     | Sedang           |
| $0,50 - 0,799$     | Kuat             |
| $0,080 - 1,000$    | Sangat kuat      |

Dari perhitungan diperoleh nilai korelasi sebesar 0,353, setelah dinterpretasikan dengan table di atas nilai 0,353 berada pada interval 0,20 – 0,399 sehingga dapat diartikan bahwa keeratan korelasi bernilai rendah.

Dan dari perhitungan di atas diperoleh nilai korelasi bernilai positif artinya antara variabel X dan variabel Y mempunyai korelasi searah sehingga makin tinggi nilai variabel X, maka tinggi nilai variabel Y atau kenaikan nilai variabel X diikuti kenaikan nilai variabel Y.

#### **5.2.2. Analisis Akhir**

Perhitungan koefisien korelasi

Hipotesis Korelasi

Ho : Kedua variabel X dan Y tidak ada korelasi

Ha : Kedua variabel X dan Y ada korelasi

Untuk mengetahui koefisien korelasi menggunakan rumus:

$$
Zh = \frac{rho_{xy}}{\frac{1}{\sqrt{n-1}}}
$$

Perhitungan koefisien korelasi:

$$
Zh = \frac{rho_{xy}}{\frac{1}{\sqrt{n-1}}}
$$

$$
= \frac{0,353}{\frac{1}{\sqrt{52} - 1}}
$$

$$
= \frac{0,353}{\frac{1}{7,14}}
$$

$$
= \frac{0,353}{0,140}
$$

$$
= 2,519
$$

Dari perhitungan diperoleh nilai Zh sebesar 2,519 dan Ztabel dengan taraf kesalahan 5% dicari pada Z  $_{0,5-(0,5,0,05)} = Z_{0,475}$  sehingga diperoleh nilai Z tabel sebesar 1,96. Maka Zh > Zt yaitu  $2,519 > 1,96$ sehingga Ho ditolak. Karena Ho ditolak, maka Ha diterima artinya ada signifikasi hubungan antara variabel X dan Y.

Pada tabel correlations pada perhitungan menggunakan SPSS 16.0 diperoleh nilai signifikansi 0.013 dengan hipotesis:

- Ho : tidak ada korelasi antara variabel X dan variabel Y dengan nilai signifikansi  $> 0.025$  (karena 2 tailed, maka  $0.05 : 2 = 1$ 0,025)
- Ha : ada ada korelasi antara variabel X dan variabel Y dengan nilai signifikansi < 0.025 (karena 2 tailed, maka 0,05 : 2 = 0,025)

Karena 0.013 < 0.025 maka Ho ditolak, sehingga Ha diterima artinya ada signifikasi hubungan antara variabel X dan Y.

#### **5.3. Pembahasan Hasil Penelitian**

Penelitian ini dimaksudkan untuk mengetahui adakah korelasi antara mengikuti pengajian dhuha di masjid yayasan syajaratun thayyibah dengan pemahaman agama jamaahnya.

Berdasarkan hasil dari analisis menggunakan rumus Spearman rank diperoleh nilai korelasi 0,353 sehingga mempunyai nilai keeratan korelasi yang rendah antara variabel X dan variabel Y.

Nilai korelasi bernilai positif sehingga antara variabel X dan variabel Y mempunyai korelasi searah, artinya semakin tinggi nilai variabel X semakin tinggi pula nilai variabel Y, atau kenaikan nilai variabel X diikuti kenaikan nilai variabel Y.

Nilai signifikansi koefisien korelasi sebesar 2,519, setelah dikonsultasikan dengan nilai Z tabel diketahui Zh hitung > Zh tabel yaitu 2,519 > 1,96 sehingga Ho ditolak, maka Ha diterima, artinya adanya signifikansi korelasi antara variabel X dan variabel Y.